## **QUERY LOGS**

This command allows you to inspect the status of *TCP/IP for VSE*'s various displays and logs.

Syntax: Query LOGs [,SYSlst]

Arguments: SYSlst - If specified, the results of this request are sent to SYSLST. If omitted, the results are displayed on the console.

Example:

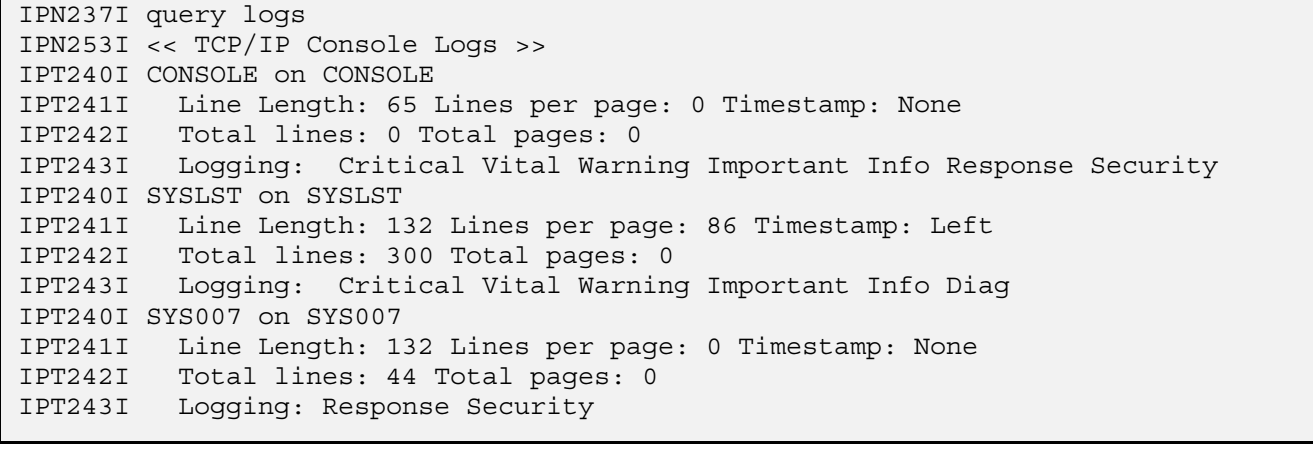

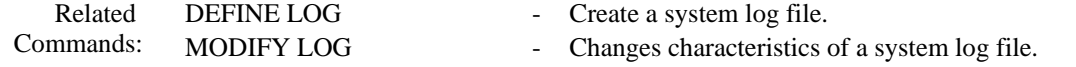